Paso 3: Elaborar Volumen de Tráfico de 16 horas por fecha, por dirección.

1. Insertar nuevo Vertical en "línea Y".

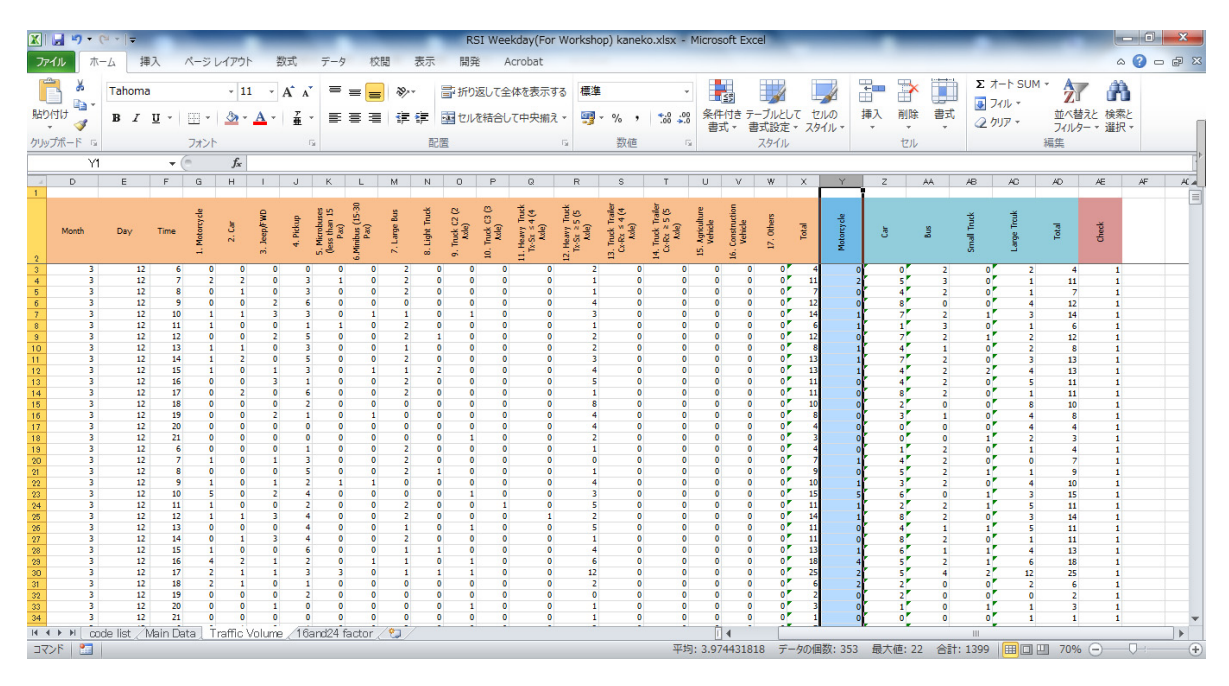

2. Elaborar "Código1" casilla de color morado, e insertar fórmula "=A3&B3&D3&E3".

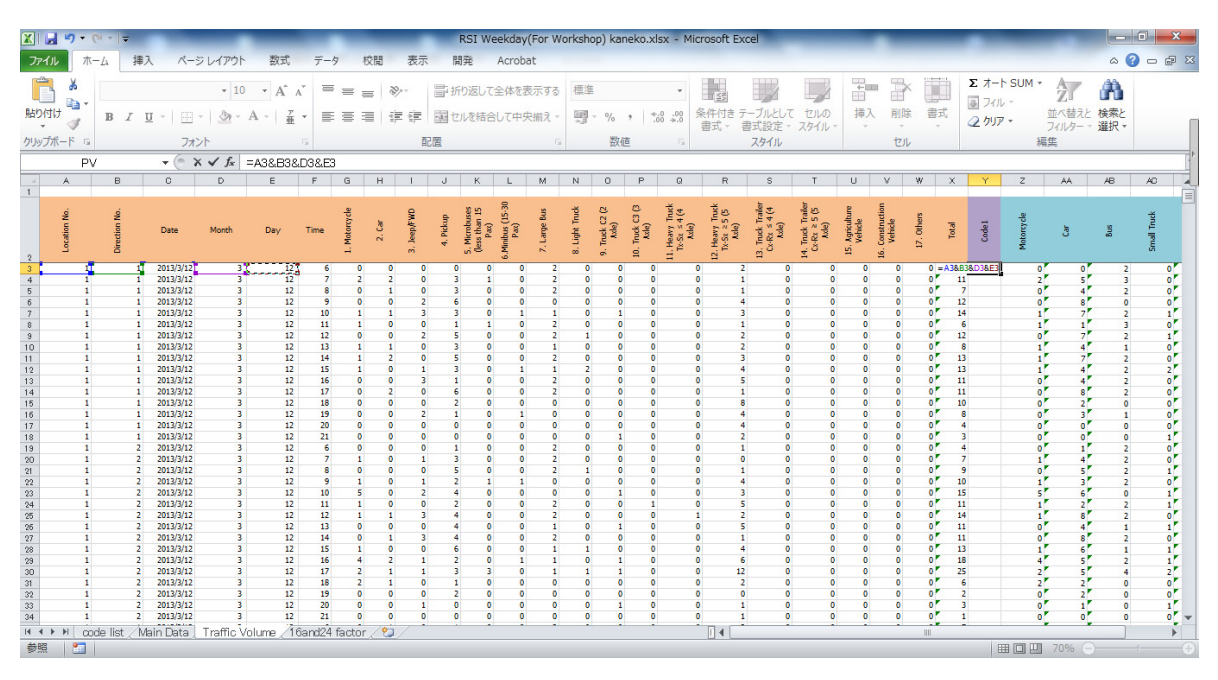

- $\circ$   $\circ$   $\circ$   $\circ$  $774V$ 瞤 粗<br>M  $\frac{\text{Acrot}}{B}$  $\frac{\pi-\mu}{H}$  $\begin{array}{cc} \overline{r} \rightarrow & \overline{r} \\ \hline \overline{A} & \overline{R} \\ \overline{=} & \overline{=} \end{array}$ 表示 ť EX.<br>In  $\frac{1}{4}$  $\Sigma \uparrow h \uparrow \text{SUM} \uparrow$ <br>  $\overline{\text{S}}$ <br>  $\overline{\text{S}}$ <br>  $\overline{\text{S}}$ <br>  $\overline{\text{S}}$  $\frac{1}{11}$ 書  $\frac{m_{\rm B}}{m_{\rm B}}$  $\overline{P}$ T  $\frac{A}{2}$  $\hat{\mathbf{n}}$ Ġ  $\overrightarrow{A}$   $\overrightarrow{A}$  $\mathcal{D}_{\mathcal{A}}$ ーローローロー<br>コントランストンの基準 ü  $\overline{\mathscr{A}}$ Tahoma 「山」<br>貼り付け<br><sup>クリップボー|</sup> 挿入 試  $B \times I \times I$  $8 - A - 7$ ■ ■ ■ 律律 国地域精合して中央揃え ▼ 副除 - - - - - - -<br>並べ替えと 検索と<br>フィルター・ 選択・ 数值 フォント 配置  $751$  $AR$  $f_{\rm A}$  $AR7$   $\sqrt{m}$  $\overline{r}$  $\overline{z}$  $\overline{a}$  $\overline{\phantom{a}}$   $\overline{\phantom{a}}$ AD AE AF AG AH AI AJ  $40 \overline{a}$  $\mathbf{r}$  $\frac{1}{2}$  as  $\frac{1}{2}$ will be  $\overline{4D}$  $\overline{10}$ Truck Trailer<br> $x \cdot Rx \ge 5(5$ <br>Axie) nall Truck ration No. arge Treak nall Truck 7. Others **Maricultu**<br>Vehicle onstruct<br>Vehicle Total Code1  $\overline{3}$ heck Total  $\bar{z}$ - š  $\frac{1}{2}$ ğ ě  $\begin{array}{l} 4\\ 11\\ 7\\ 12\\ 4\\ 6\\ 12\\ 8\\ 13\\ 13\\ 11\\ 11\\ 10\\ 8\\ 4\\ 3\\ 4\\ 7\\ 9\\ 10\\ 15\\ 11\\ 14\\ 11\\ 11\\ 12\\ 13\\ 18\\ 25\\ 6\\ 2\\ 3\\ 1\\ \end{array}$  $\begin{array}{c|cccc}\n4 & 11 & 7 & 12 & 14 & 6 & 8 & 13 & 13 & 11 & 11 & 10 & 8 \\
& & 4 & 1 & 1 & 1 & 1 & 1 & 1 & 1 & 10 & 8 & 1\n\end{array}$ г 9 10 15 11 14 11 11 13 18 25 i.  $\mathbb{R}$ ■□凹 70% ∈ コマンド 日
- 3. Elaborar formato de volumen de tráfico de 16 horas.

- 4. Cálculo para el volumen de tráfico de 16 horas.
	- 1) Establecer el Número Vertical y Horizontal

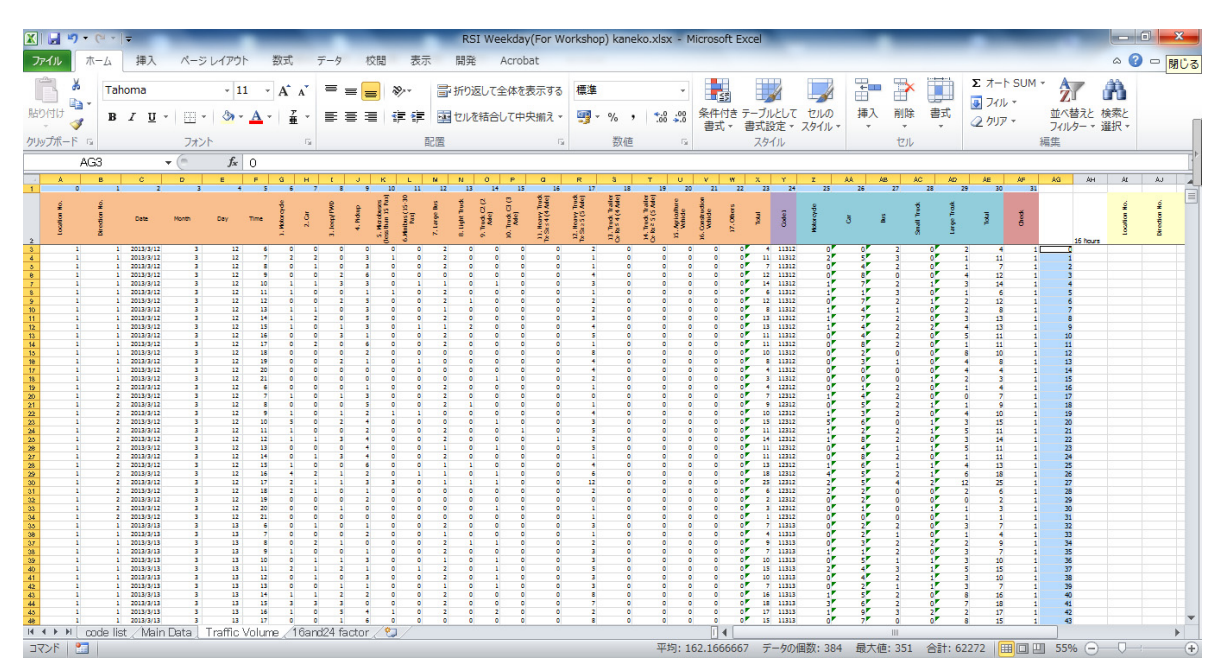

### 2) Ajustar Filtro

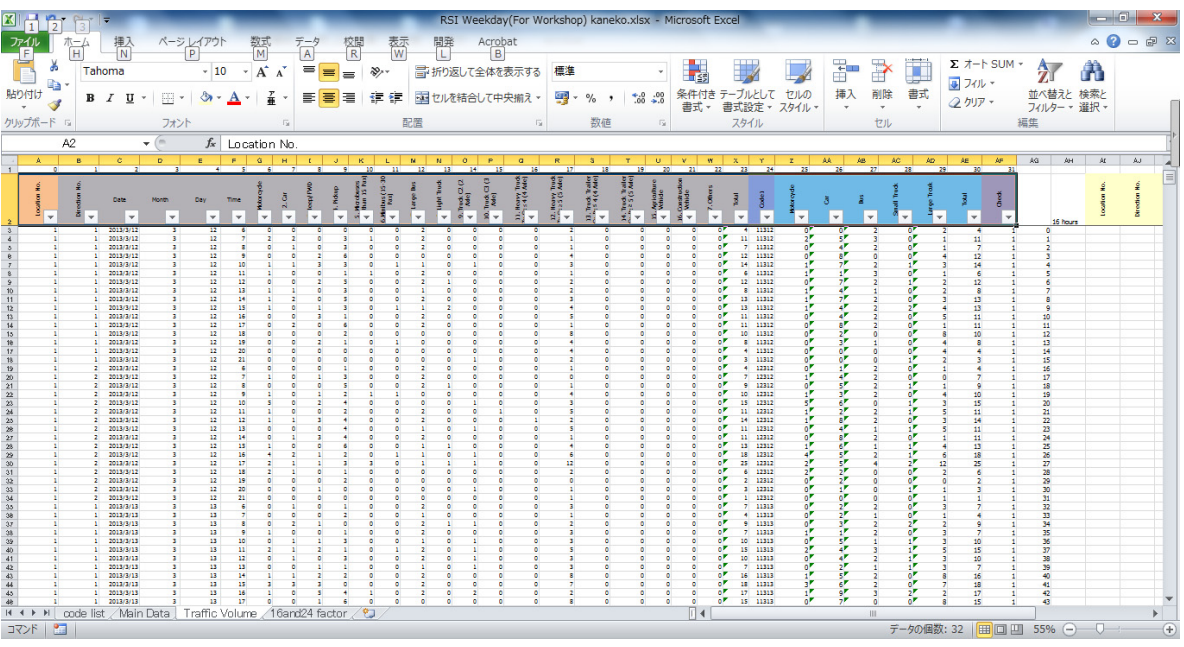

## 3) Seleccionar "6" en "Hora"

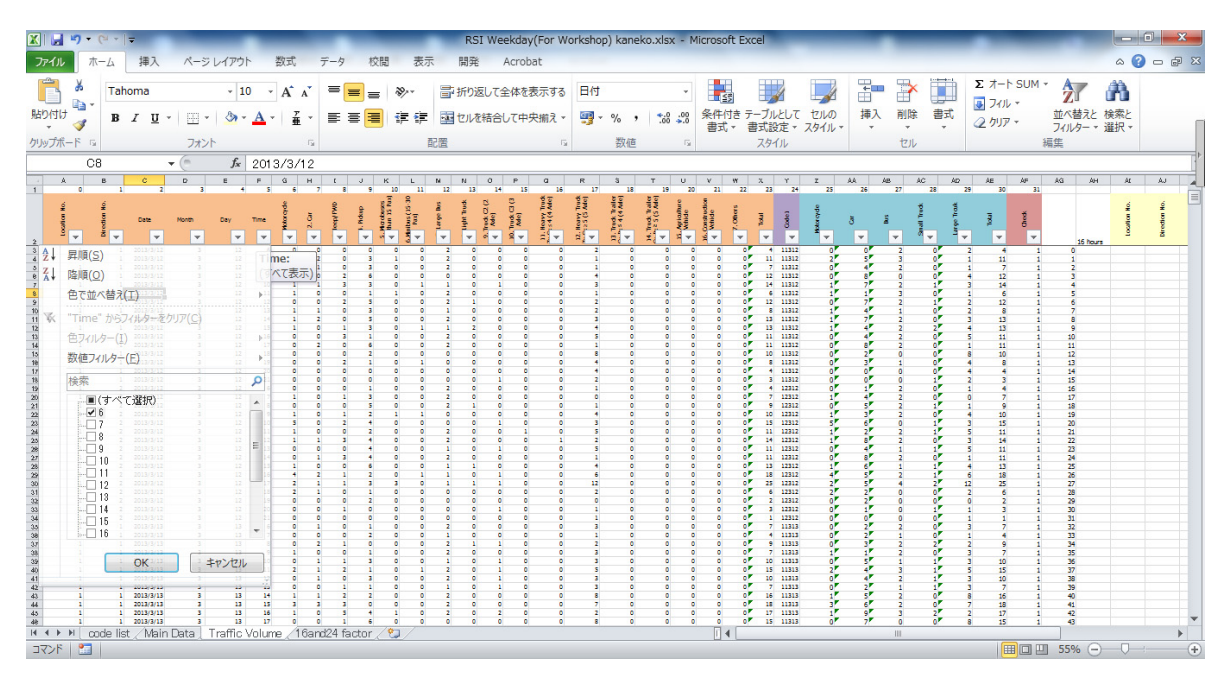

### 4) Copiar línea AG (0 al 336)

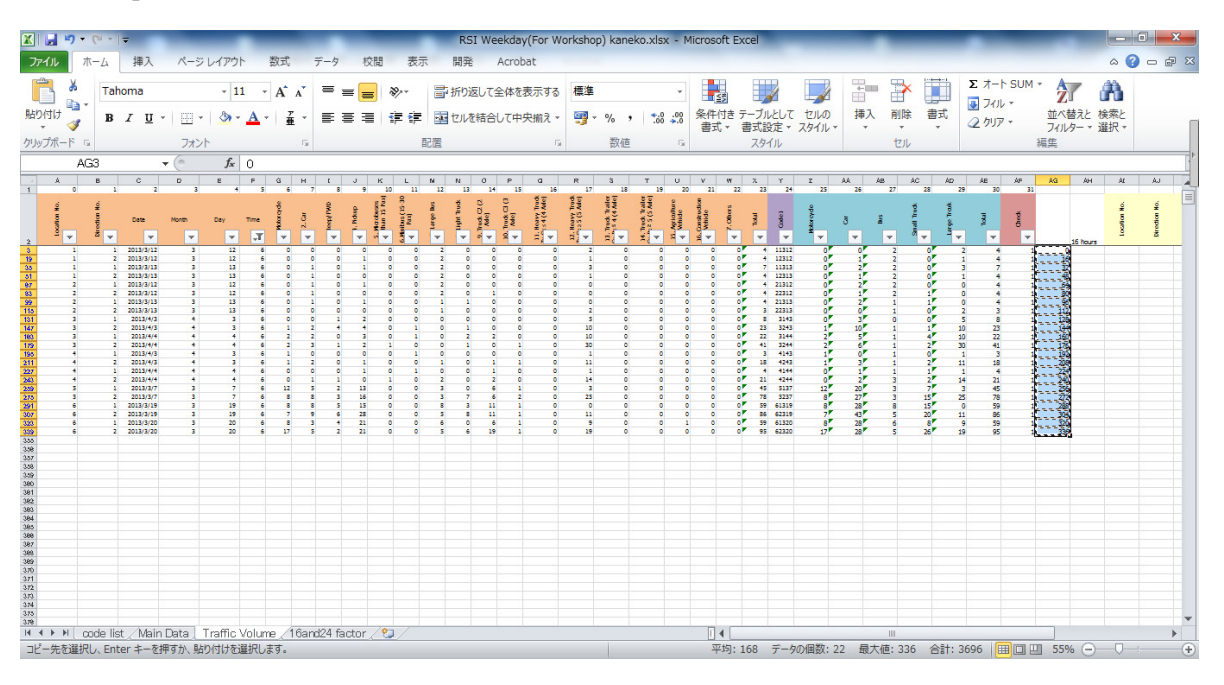

5) Insertar "Nueva Hoja" y Pegado Especial (Control+Alt+G) y seleccionar "Valores". Copiar A1 a E1 e Insertar "Horizontal" y Pegado.

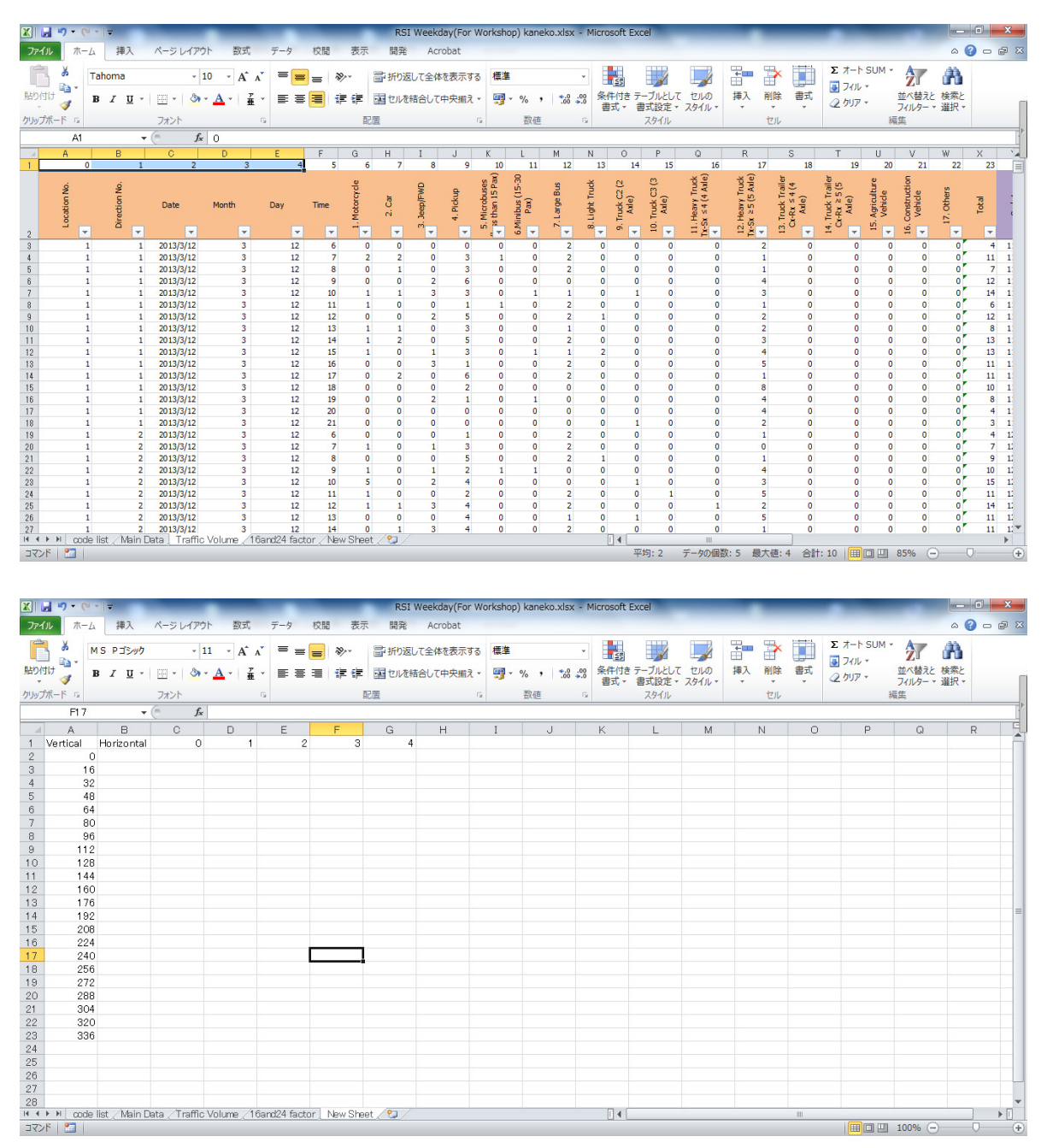

6) Insertar fórmula "=DESREF(\$A\$3,'Nueva Hoja'!\$A2,'Nueva Hoja'!C\$1)" y Copiar hasta "Día"

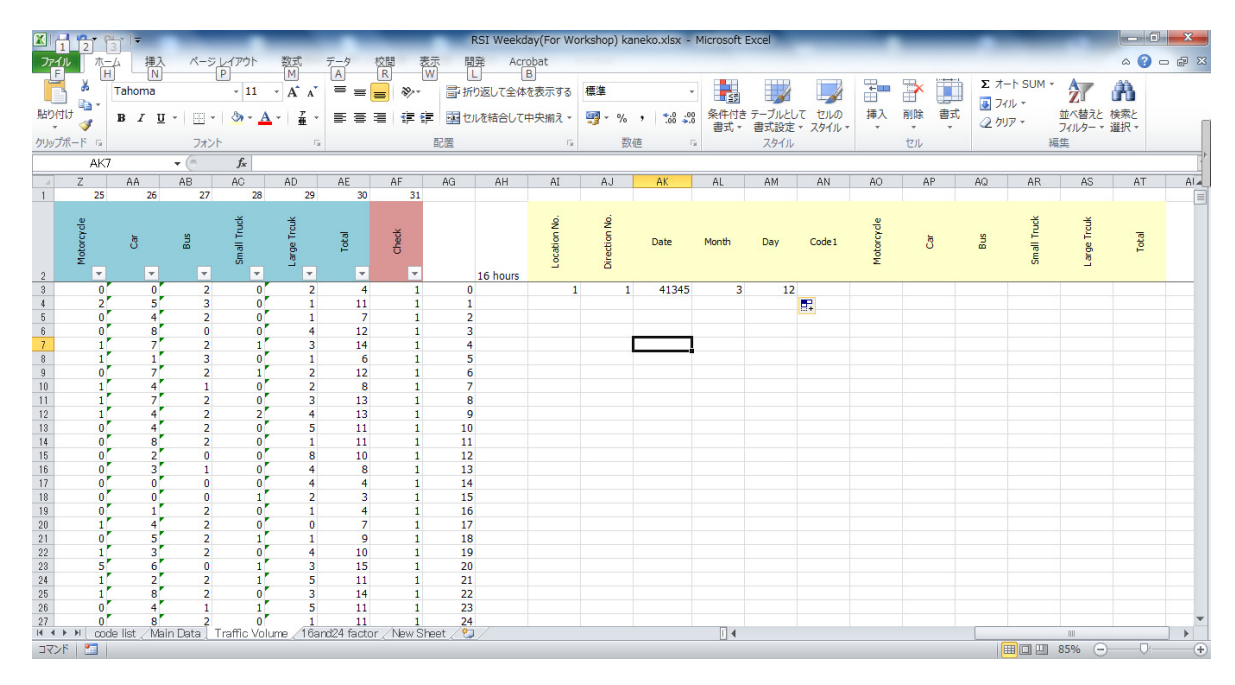

7) Elaborar "Código1" otra vez "AI3&AJ3&AL3&AM3" y Copiar

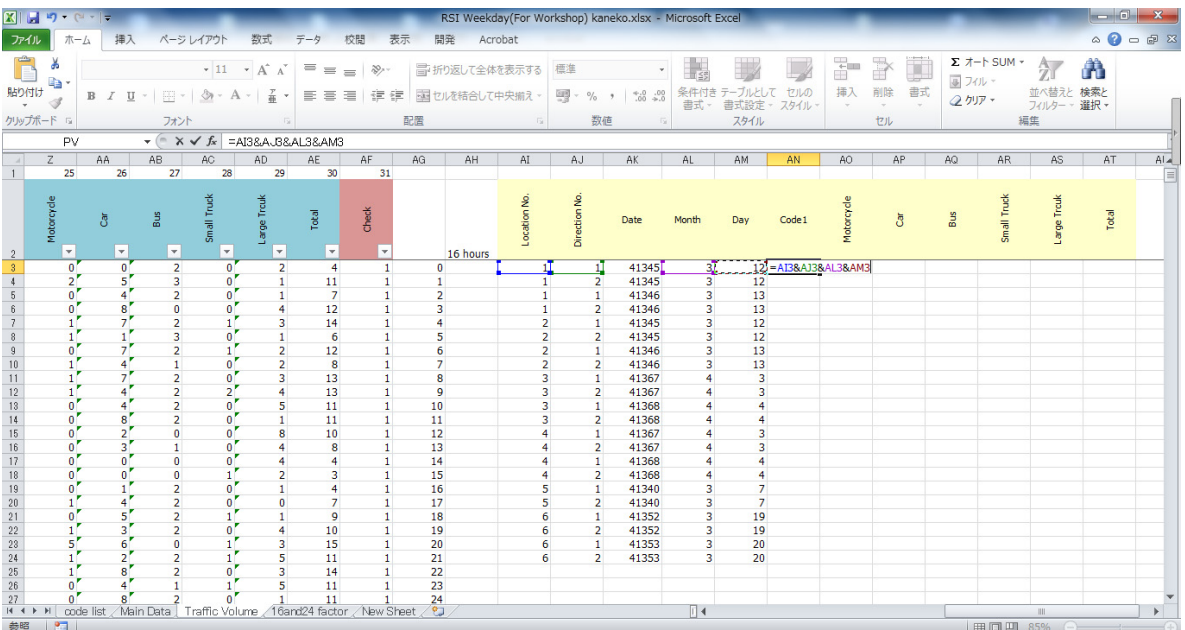

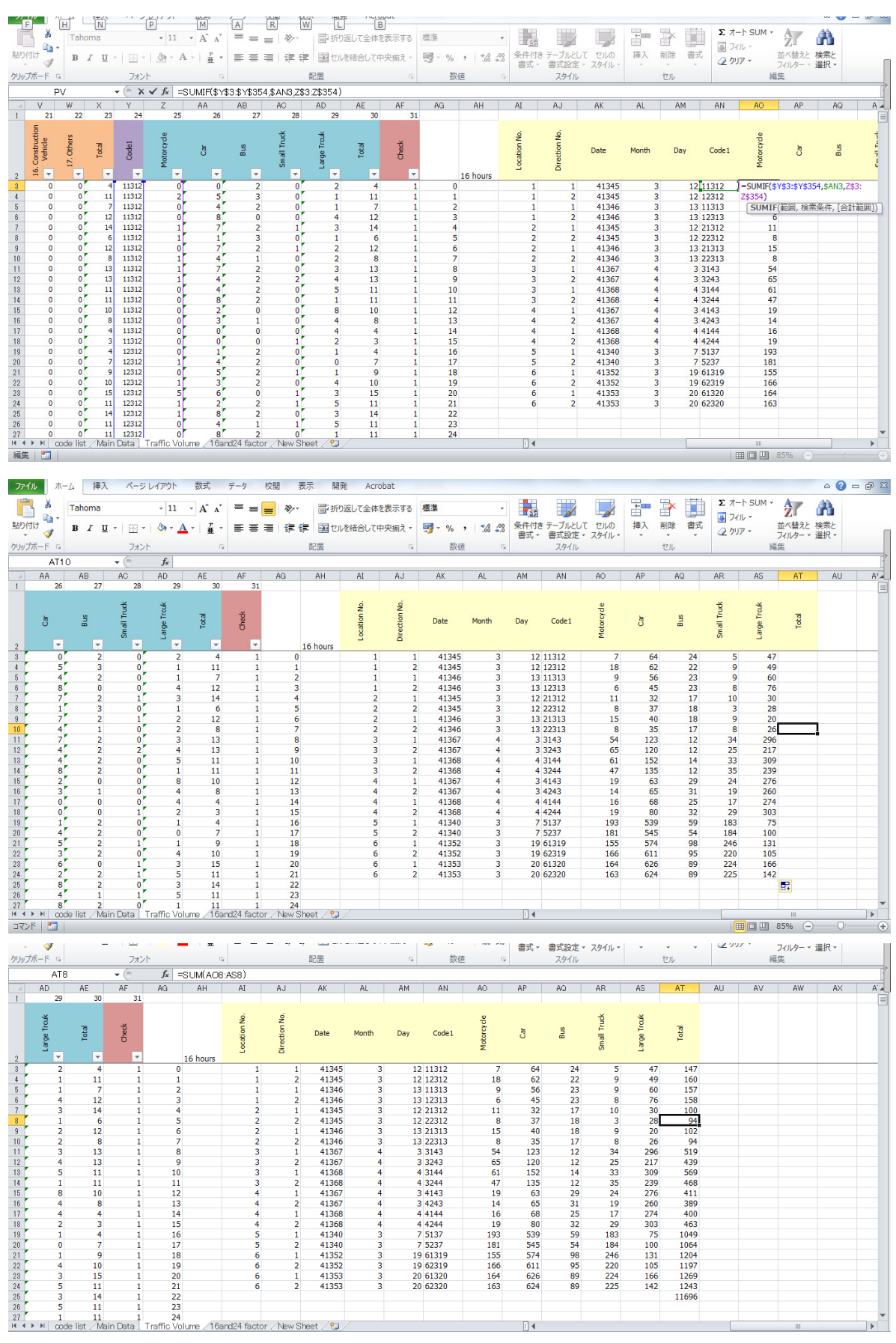

#### 8) Insertar fórmula "=SUMAR.SI(\$Y\$3:\$Y\$354,\$AN3,Z\$3:Z\$354)" y Copiar

 $\sqrt{14}$ 

Paso 4: Volumen Muestra e Índice Muestra

1. Elaborar formato

Estos datos OD tienen 6 lugares, 2 direcciones, cambiado a 5 clasificaciones de vehículos y fecha. Por lo tanto, el formato será elaborado como se muestra a continuación.

(Estación 1, 2, 3, 4, 6 son encuestas de 2 días, Estación 5 es encuesta de 1 día)

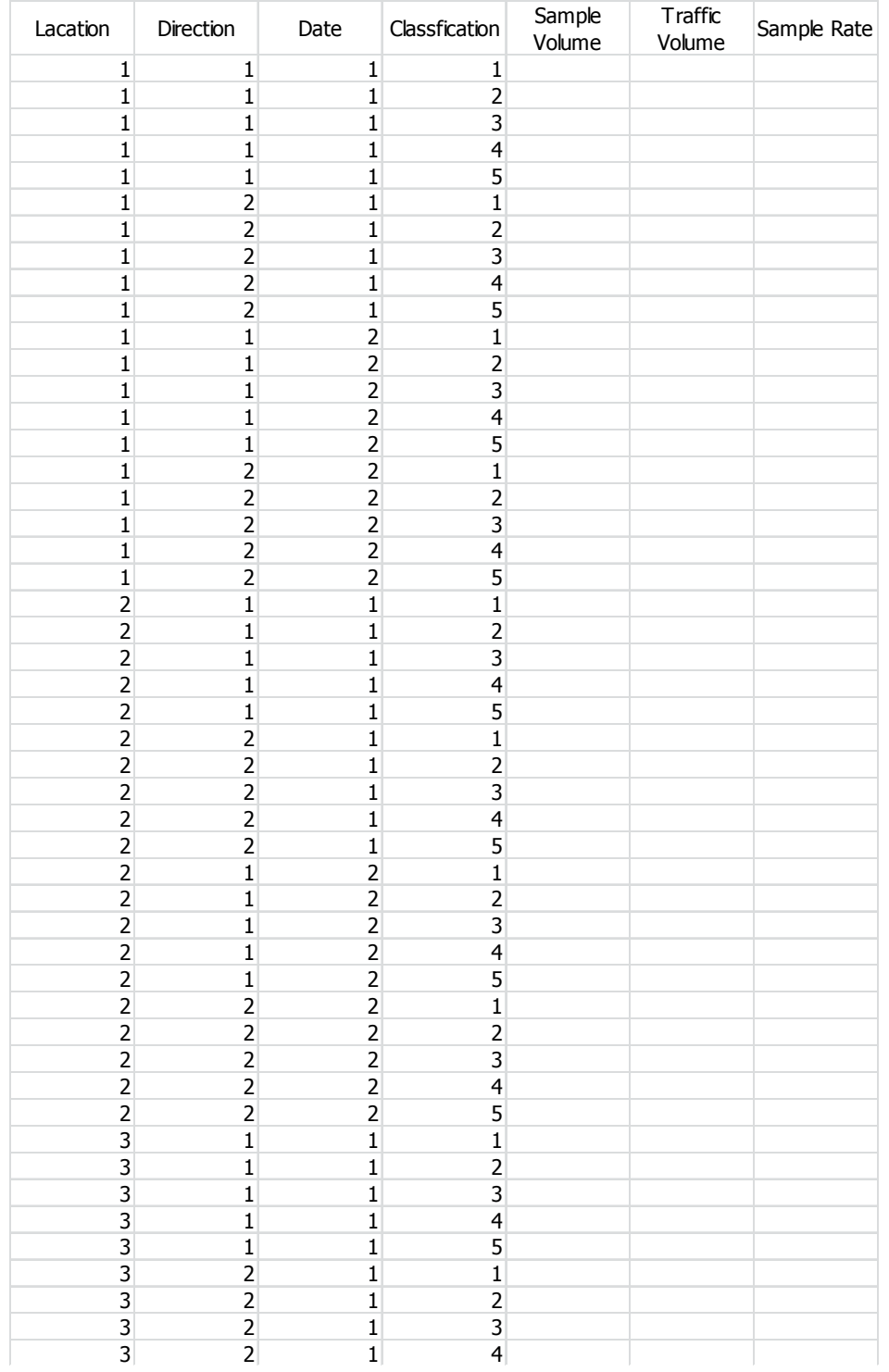

## 2. Cálculo de Volumen Muestra

Insertar línea vertical en Volumen Muestra y Código 2

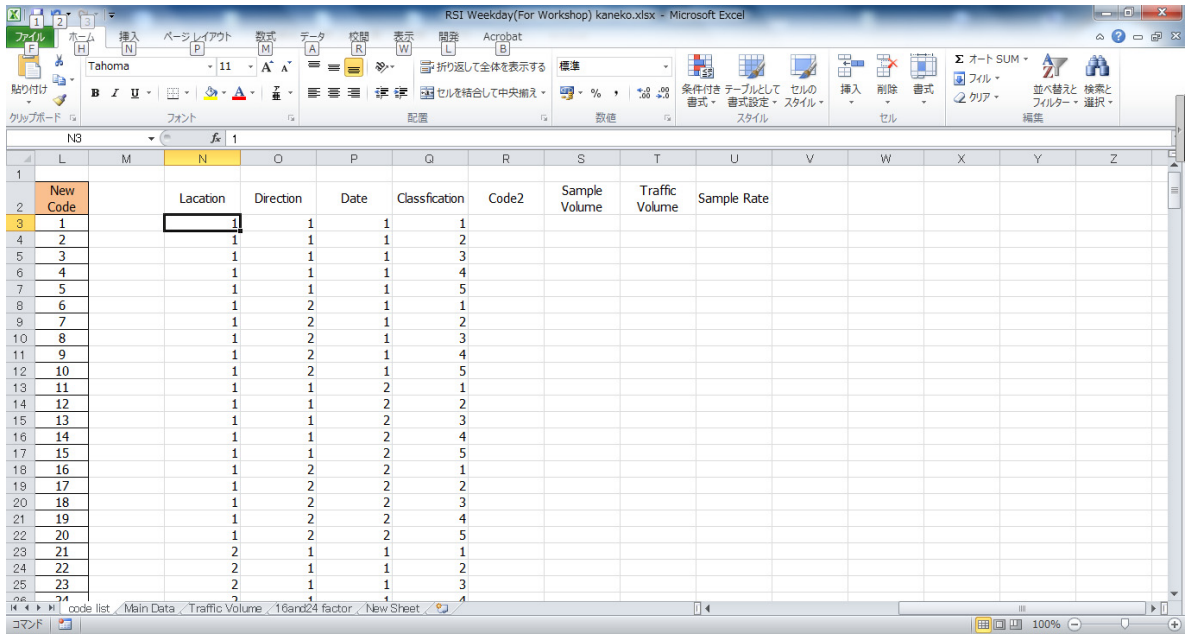

- 3. Calcular Volumen Muestra
	- 1) Insertar Línea Vertical en Volumen Muestra y Código 2 (=N3&O3&P3&Q3): Lugar&Dirección&Fecha&Clasificación

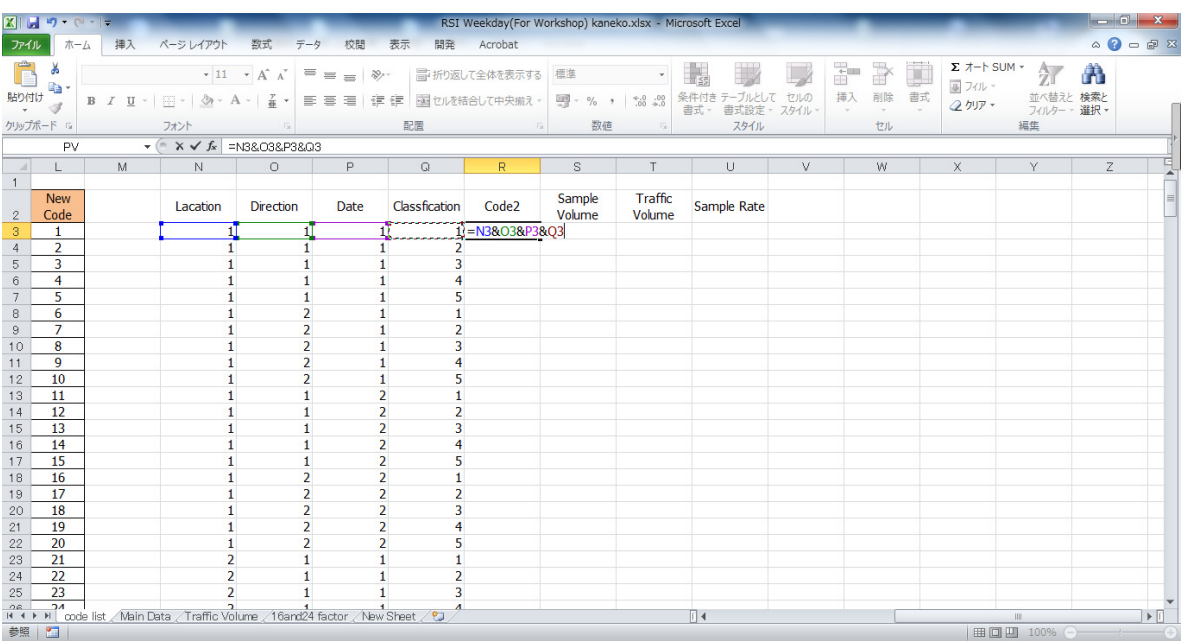

2) Insertar línea vertical en Tipo de Vehículo en la Hoja Principal de Datos, específicamente "Nuevo Tipo de Vehículo"

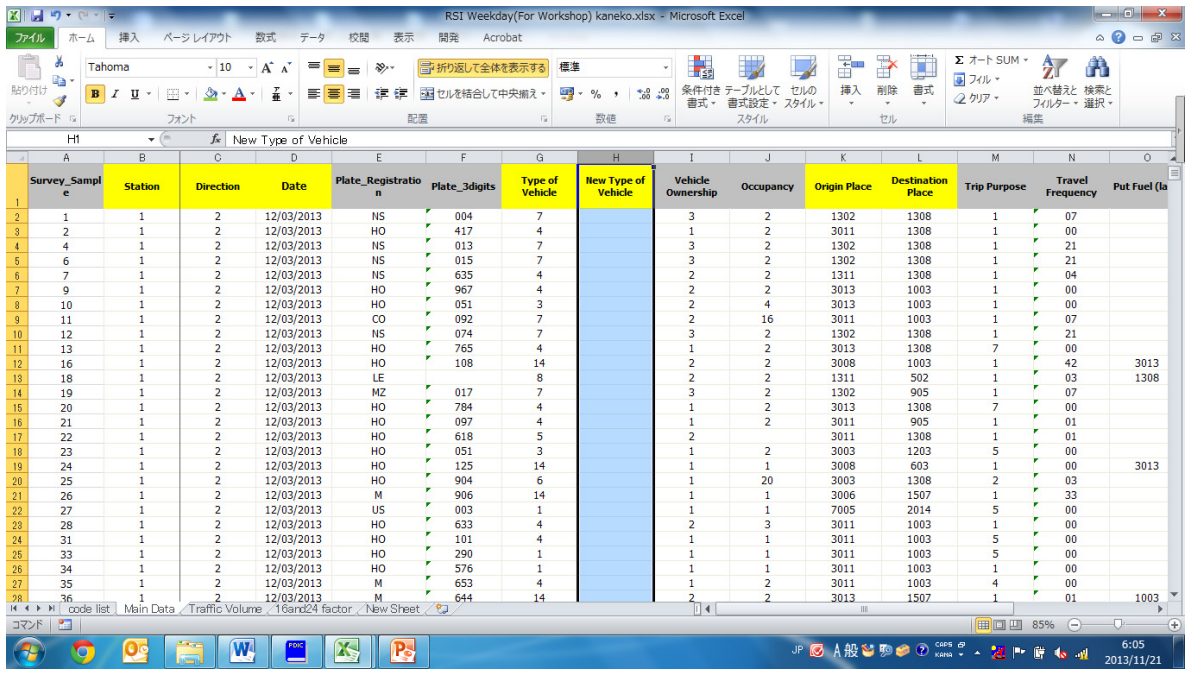

3) Cambiar código de vehículo para usar nuevo código de vehículo en la Hoja de Lista de Códigos. Insertar fórmula "=CONSULTAV(G2,'nombre de hoja'!\$A\$3:\$C\$19,3,FALSO)".

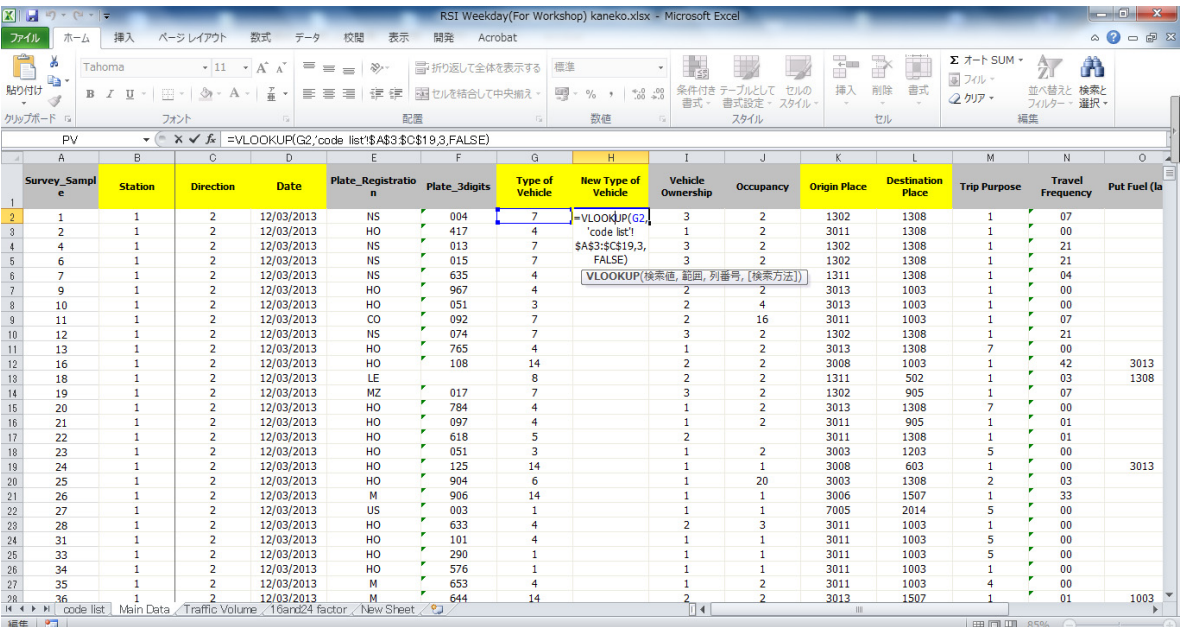

4) Insertar línea vertical en Registro\_Placa en la Hoja Principal de Datos y propiamente "Código Datos" fórmula  $\mathrm{d}\mathrm{e}$  $\mathbf{e}$ insertar "=CONSULTAV(D2,'VolumendeTráfico'!\$AK\$3:\$AL\$24,2,FALSO)"

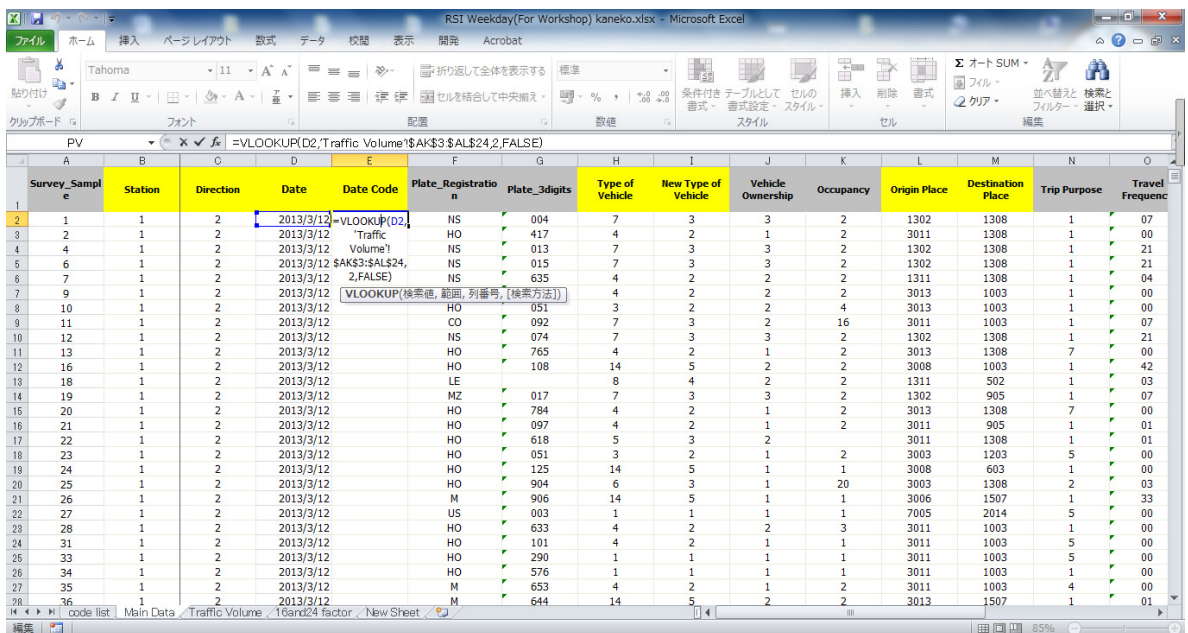

introducir fórmula "=B2&C2&E2&I2" : 5) Elaborar propiamente "Datos2" e Lugar&Dirección&Fecha&Clasificación

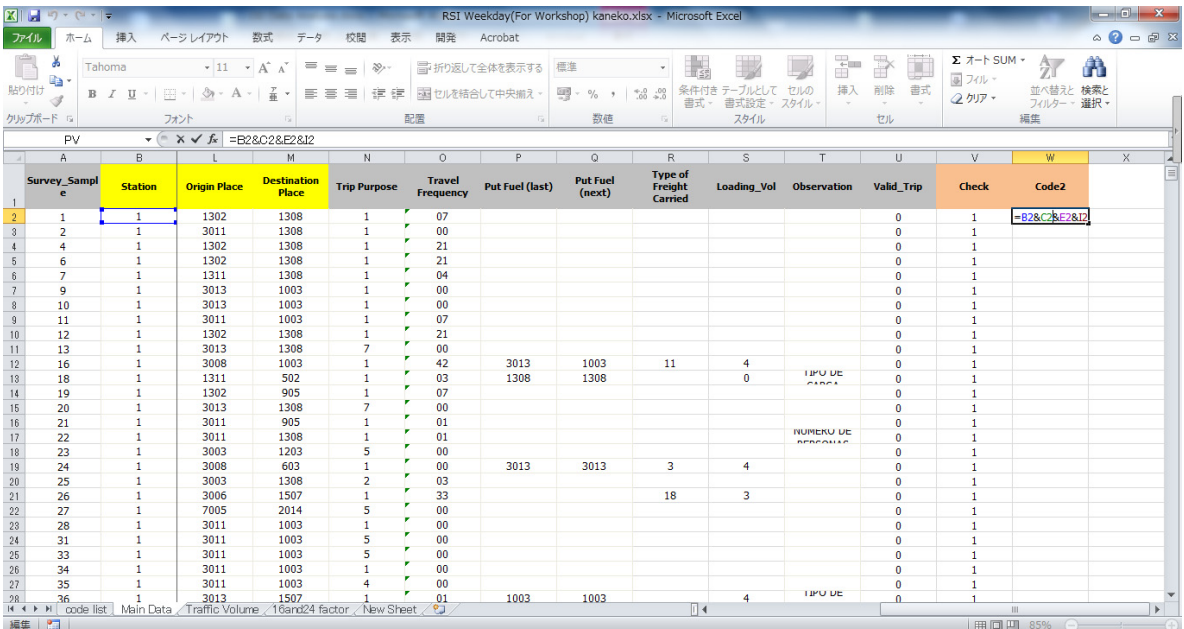

## 6) Insertar fórmula "= CONTAR.SI ('Datos Principales'!\$W\$2:\$W\$8309,'Lista de Códigos'!R3)"

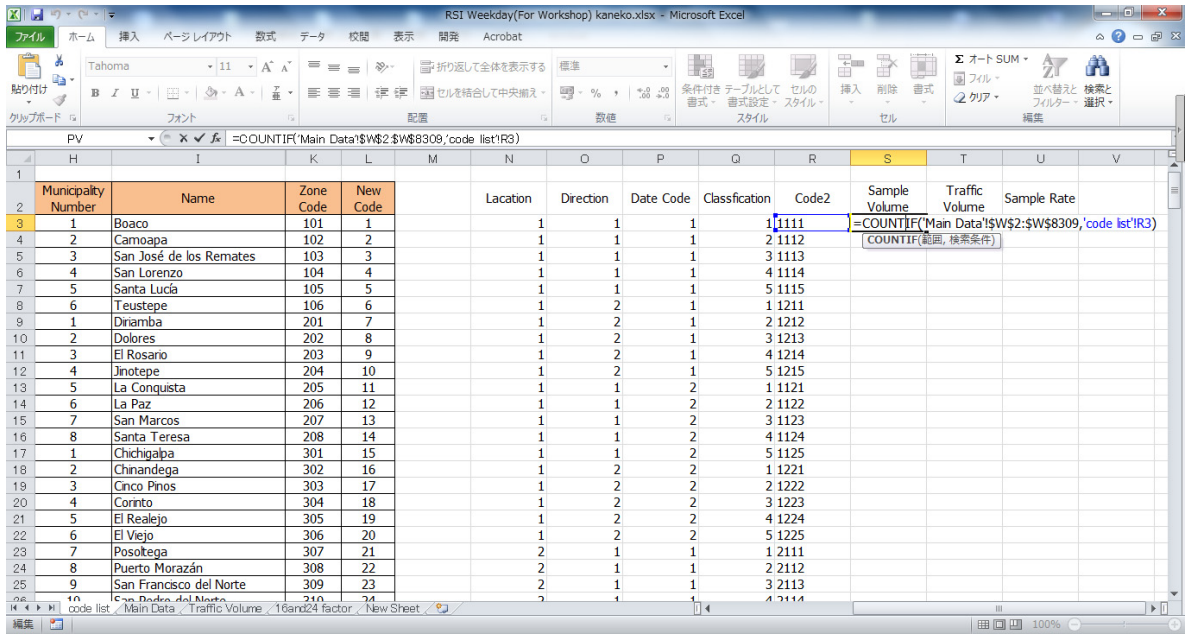

- 4. Insertar Volumen de Tráfico
	- 1) Primero, elaborar código en Nueva Hoja de Código como se muestra a continuación.

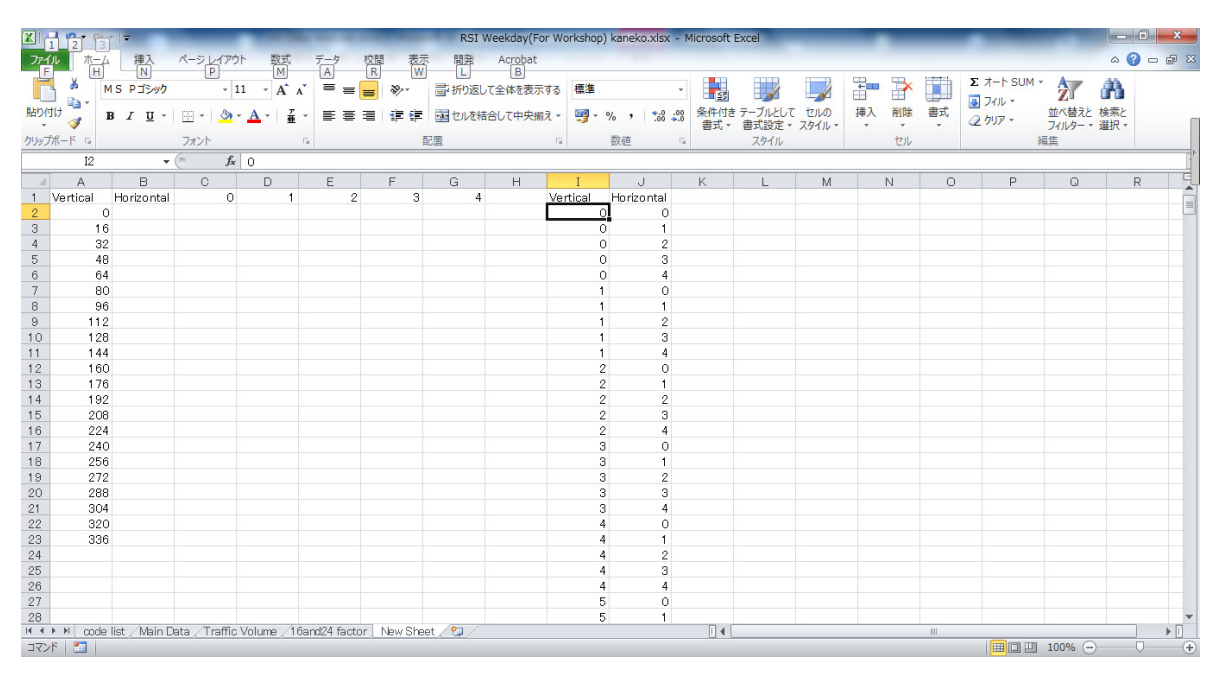

# 2) Insertar fórmula "=DESREF('Volumen de Tráfico'!\$AP\$3,'Nueva Hoja'!I2,'Nueva Hoja'!J2)"

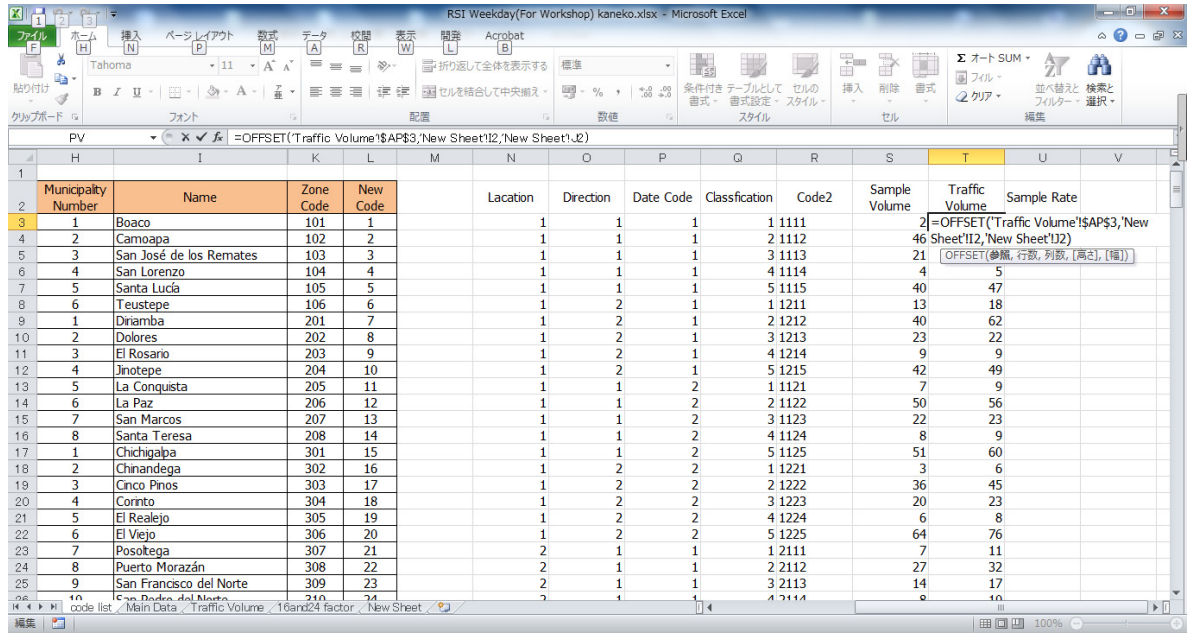

# 5. Calcular Índice Muestra

## Insertar fórmula "=T3/S3"

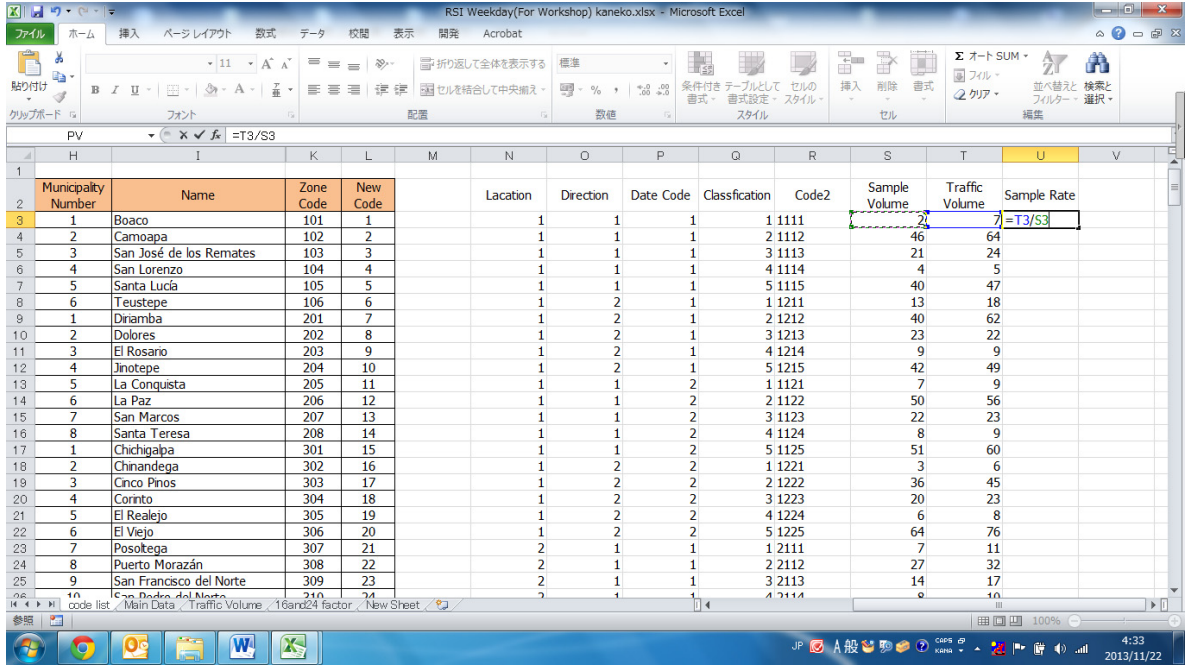

- 6. Elaborar Tabla Inicial OD
- 1) Ingresar "O TAZ 161", "D TAZ 161", "Índice Muestra", "Factor Diario", "Factor TPDA", "Factor de Dos Días" y "Factor de Ampliación"

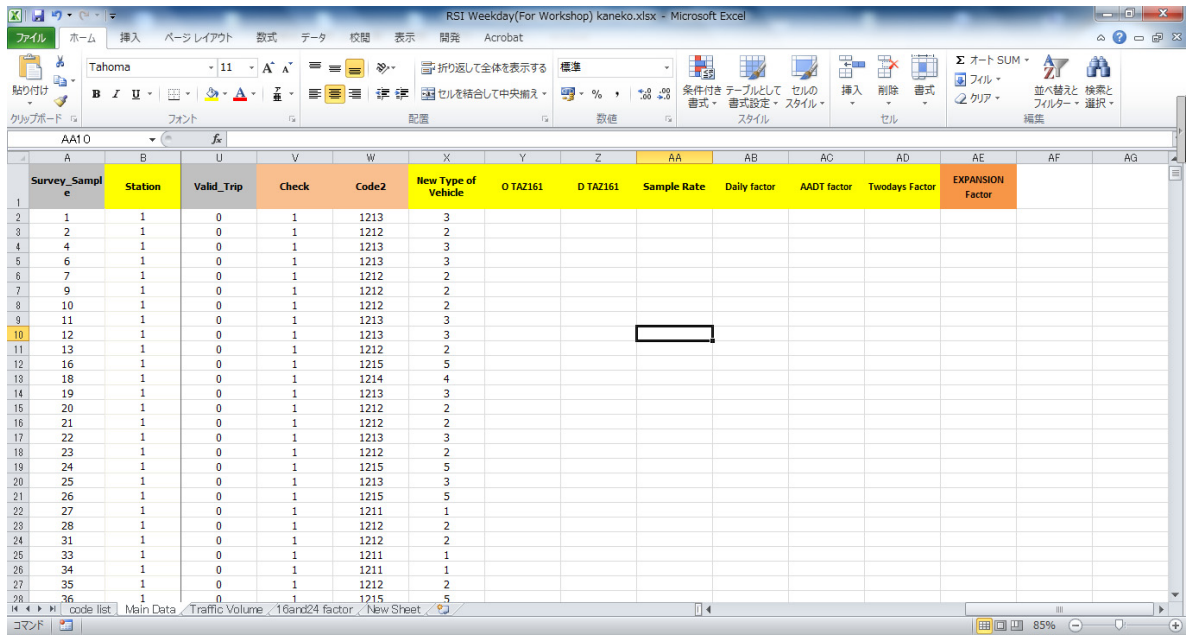

2) Insertar fórmula "=BUSCARV(L2,'lista de códigos'!\$K\$3:\$L\$213,2,FALSO)" y "=BUSCARV(M2,'lista de códigos'!\$K\$3:\$L\$213,2,FALSO)" en O TAX 161 y D TAZ 161, respectivamente.

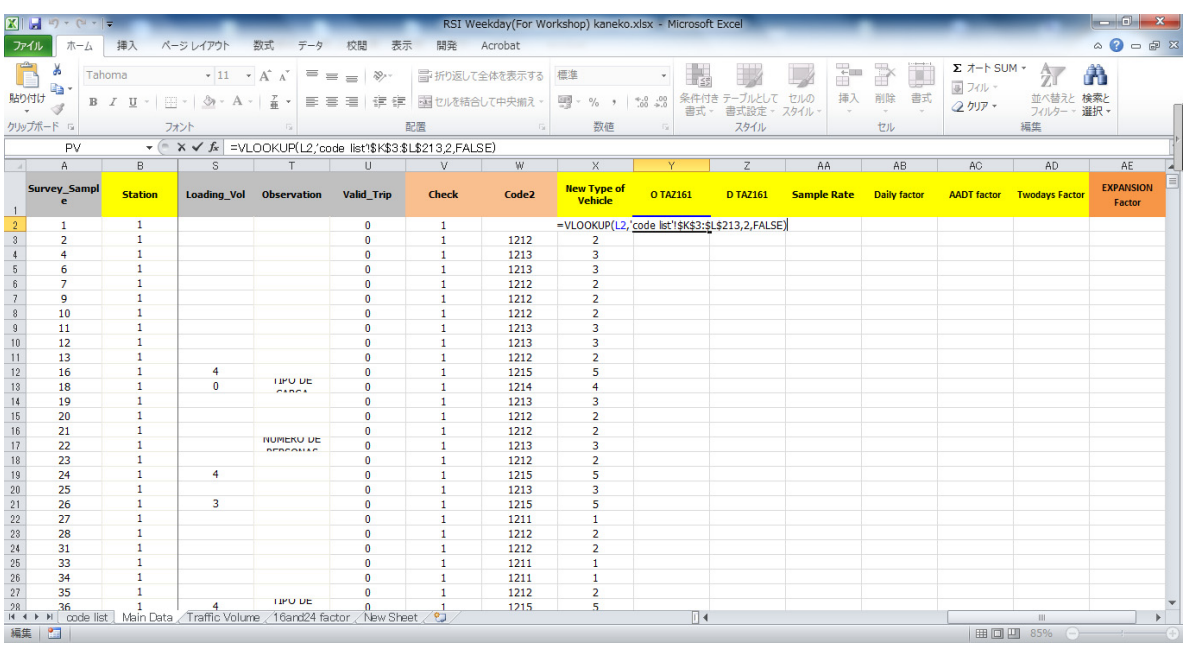

3) Introducir fórmula "=DESREF('factor16y24 '!\$A\$2,'Datos Principales'!B2,'Datos Principales'!H2)" en Factor Diario.

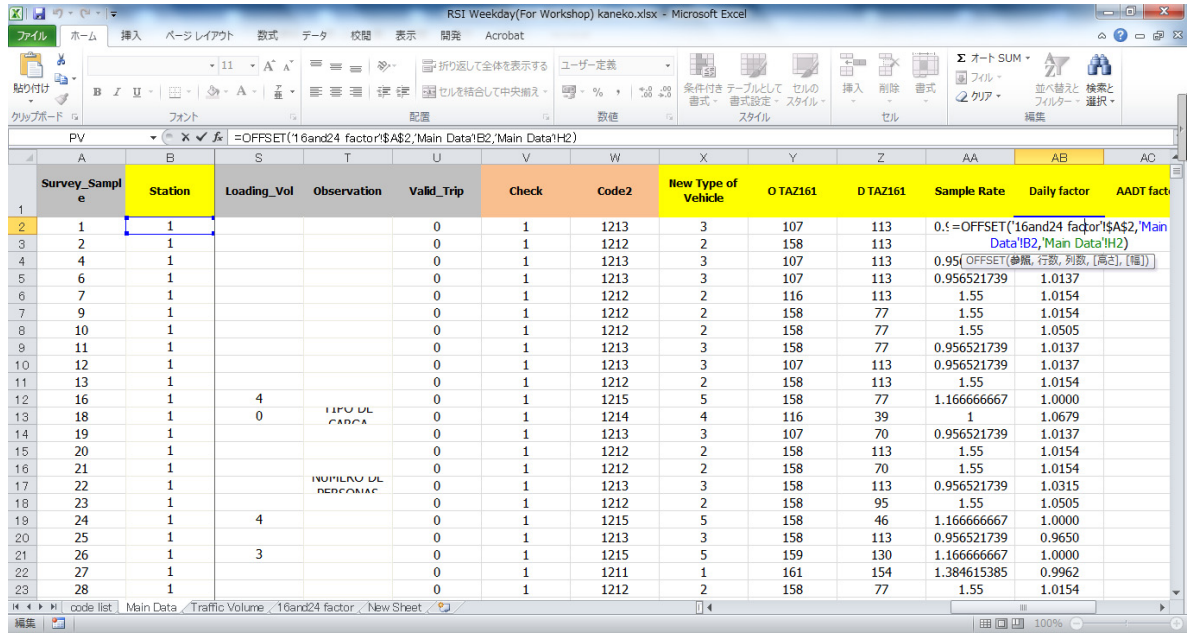

4) Insertar fórmula "=DESREF('factor16y24 '!\$A\$12,'Datos Principales'!B2,'Datos Principales'!H2)" en Factor TPDA.

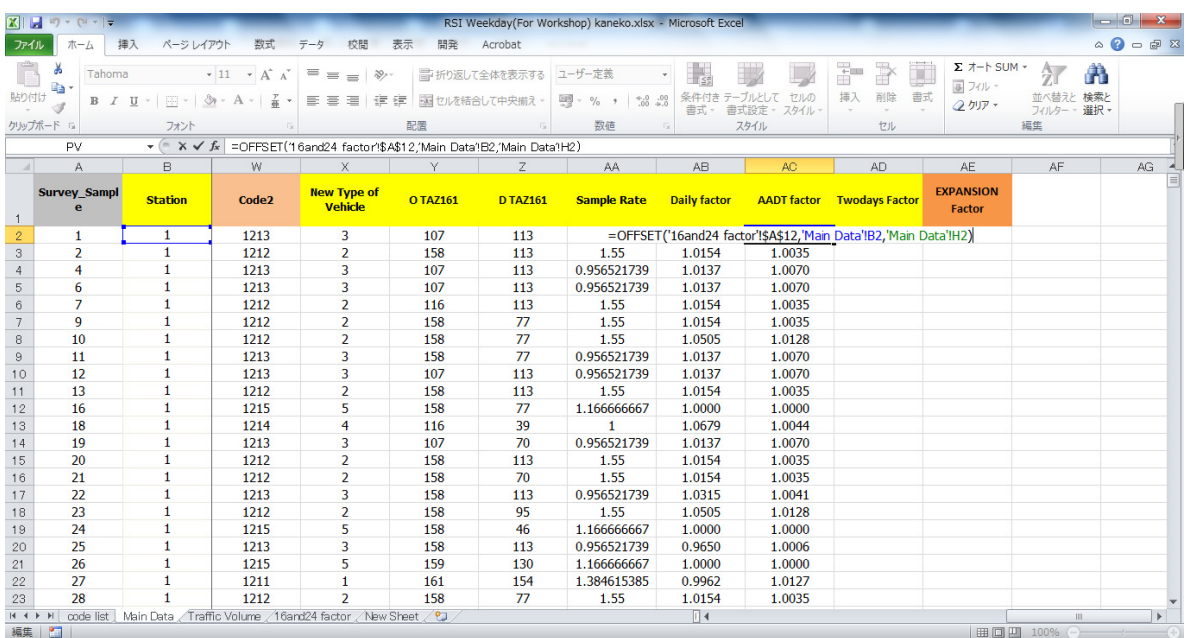

5) La encuesta de tráfico de dos días se realizó en la Estación 1, 2, 3, 4, 6. El volumen de ampliación de tráfico será el promedio de volumen de tráfico usando el Factor de Dos Días que es "0.5", al realizarse la encuesta de tráfico de Dos días.

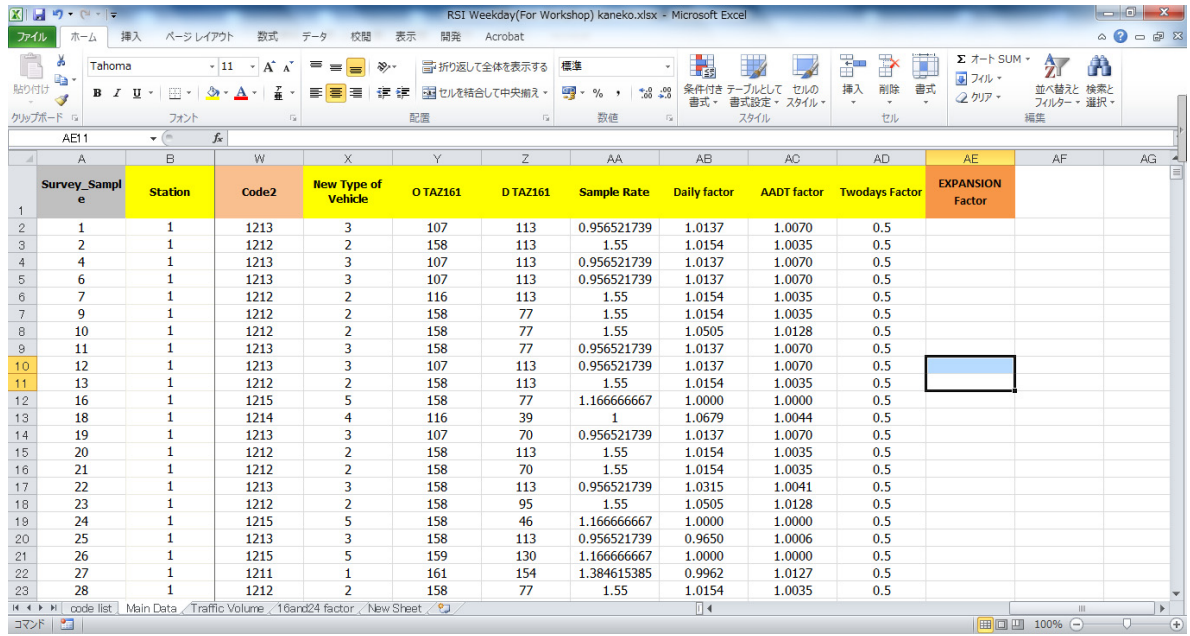

6) Calcular Factor de Ampliación usando "Índice Muestra", "Factor Diario", "Factor TPDA" y "Factor Dos Días". La fórmula es "=AA2\*AB2\*AC2\*AD2"

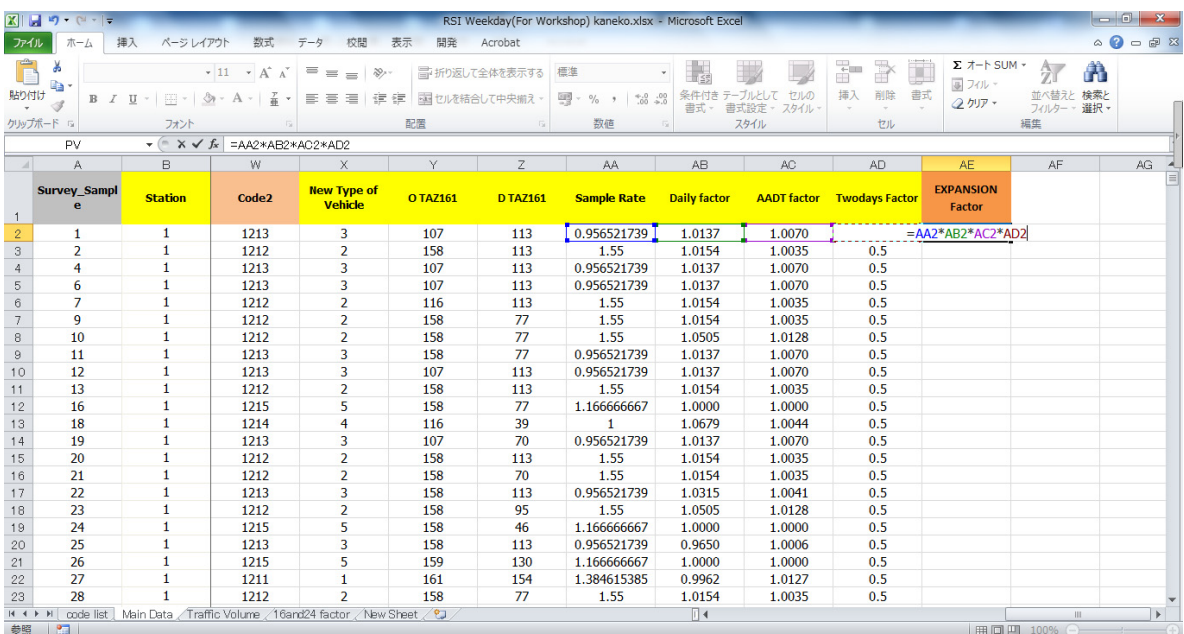

7) Elaborar Tabla inicial OD por estación por tipo de vehículo (5) como se muestra en el formato a continuación.

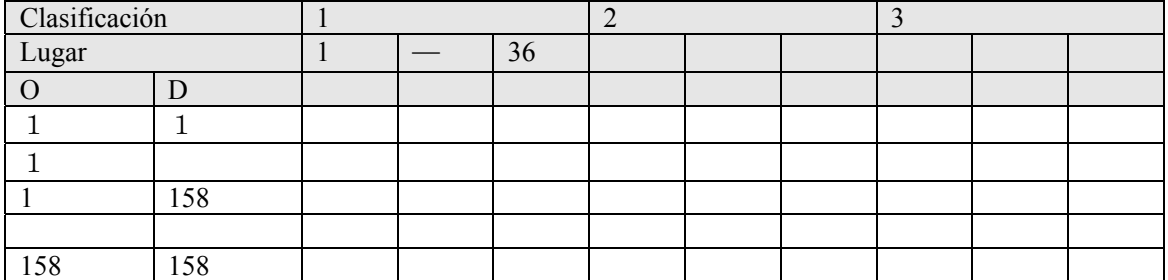

#### 8) Usando la Tabla Dinámica

Seleccionar todos los datos de la Hoja Principal de Datos y seleccionar Tabla Dinámica, luego "OK".

|                                            | $\qquad \qquad \Box$<br>$\times$<br>$\boxed{\mathbf{X}}$ $\boxed{\mathbf{H}}$ $\boxed{\mathbf{V}}$ $\boxed{\mathbf{V}}$ $\boxed{\mathbf{V}}$ $\boxed{\mathbf{V}}$ $\boxed{\mathbf{V}}$ $\boxed{\mathbf{V}}$ $\boxed{\mathbf{V}}$<br>RSI Weekday(For Workshop) kaneko.xlsx - Microsoft Excel |                    |                                                                                                |                                         |              |                                                            |                                          |                                                        |                                              |                             |                                                                  |                                    |                                         |  |
|--------------------------------------------|----------------------------------------------------------------------------------------------------|--------------------|------------------------------------------------------------------------------------------------|-----------------------------------------|--------------|------------------------------------------------------------|------------------------------------------|--------------------------------------------------------|----------------------------------------------|-----------------------------|------------------------------------------------------------------|------------------------------------|-----------------------------------------|--|
| ファイル                                       | ホーム                                                                                                    | 挿入<br>ページレイアウト     | 数式                                                                                             | データ<br>校開                               | 表示<br>開発     | Acrobat                                                    |                                          |                                                        |                                              |                             |                                                                  |                                    | $\circ$ $\circ$ $\circ$ $\circ$ $\circ$ |  |
|                                            | $\overline{\mathcal{L}}$<br>ビボットテーブル テーブル<br>テーブル                                                                                                    | 國形<br>図<br>$7 - 1$ | SmartArt スクリー<br>ショット<br>図                                                                     | 縦橋                                      | グラフ          | その他の<br>商<br>散布図<br>グラフ<br>E                               | $\sim$<br>illia.<br>折れ線<br>縦棒<br>スパークライン | Ē<br>$\mathbf{u}_{\mathbf{u}}$<br>スライサー<br>隣敗<br>フィルター | $\Lambda$<br>ハイパーリンク<br>テキスト<br>ポックスー<br>リンク | ヘッダ·<br>フッター<br>テキスト        | 罢名欄                                                              | SΣ<br>記号と<br>数式<br>特殊文字<br>記号と特殊文字 |                                         |  |
| A1<br>$\mathbf{v}$ (in<br>fx Survey_Sample |                                                                                                    |                    |                                                                                                |                                         |              |                                                            |                                          |                                                        |                                              |                             |                                                                  |                                    |                                         |  |
|                                            | A                                                                                                    | B                  | $\Omega$                                                                                       | $\Box$                                  | F            | F                                                          | G                                        | H                                                      |                                              | U.                          | K                                                                |                                    |                                         |  |
|                                            | <b>Survey_Sampl</b><br>e                                                                                                    | <b>Station</b>     | <b>Direction</b>                                                                               | <b>Date</b>                             |              | Date Code Plate Registration Plate 3digits Type of Vehicle |                                          |                                                        | <b>New Type of</b><br><b>Vehicle</b>         | <b>Vehicle</b><br>Ownership | <b>Occupancy</b>                                                 | <b>Origin Place</b>                | Destin<br>Pla                           |  |
| $\overline{2}$                             |                                                                                                    | 1                  | ピポットテーブルの作成                                                                                    | 00121213                                |              | $\circledR$<br>$\Sigma$                                    | 004                                      | $\overline{7}$                                         | 3                                            | 3                           | $\overline{2}$                                                   | 1302                               | 13                                      |  |
| 3                                          | $\overline{2}$                                                                                                    | 1                  |                                                                                                |                                         |              |                                                            | 417                                      | $\overline{4}$                                         | $\overline{2}$                               | $\vert$ 1                   | $\overline{2}$                                                   | 3011                               | 13                                      |  |
| $\Delta$                                   | 4                                                                                                    | 1                  |                                                                                                | 分析するデータを選択してください。                       |              |                                                            | 013                                      | $\overline{7}$                                         | 3                                            | з                           | $\overline{2}$                                                   | 1302                               | 13                                      |  |
| 5                                          | 6                                                                                                    | 1                  |                                                                                                | ◎ テーブルまたは範囲を選択(S)                       |              |                                                            | 015                                      | $\overline{7}$                                         | 3                                            | 3                           | $\overline{2}$                                                   | 1302                               | 13                                      |  |
| 6                                          | 7                                                                                                    | 1                  |                                                                                                | テーブル/範囲(T): Main Data' \$A\$1\$AE\$8309 |              | 医                                                          | 635                                      | 4                                                      | $\overline{2}$                               | $\overline{z}$              | $\overline{2}$                                                   | 1311                               | 13                                      |  |
|                                            | 9                                                                                                    |                    | ◎ 外部データソースを使用(U)                                                                               |                                         |              | 967                                                        | $\overline{4}$                           | $\overline{2}$                                         | $\overline{2}$                               | $\overline{2}$              | 3013                                                             | 10                                 |                                         |  |
| 8                                          | 10                                                                                                    | 1                  | 接続の選択(C).<br>接続名<br>ピポットテーブルレポートを配置する場所を選択してください。<br>◎ 新規ワークシート(N)<br>● 既存のワークシート(E)<br>場所(L): |                                         |              |                                                            | 051                                      | $\overline{3}$                                         | $\overline{2}$                               | $\overline{2}$              | $\overline{4}$                                                   | 3013                               | 10                                      |  |
| $\theta$                                   | 11                                                                                                    |                    |                                                                                                |                                         |              |                                                            | 092                                      | $\overline{7}$                                         | 3                                            | $\overline{2}$              | 16                                                               | 3011                               | 10                                      |  |
| 10                                         | 12                                                                                                    |                    |                                                                                                |                                         |              |                                                            | 074                                      | $\overline{7}$                                         | $\overline{3}$                               | 3                           | $\overline{2}$                                                   | 1302                               | 13                                      |  |
| 11                                         | 13                                                                                                    |                    |                                                                                                |                                         |              |                                                            | 765                                      | $\overline{4}$                                         | $\overline{2}$                               | $\overline{1}$              | $\overline{2}$                                                   | 3013                               | 13                                      |  |
| 12                                         | 16                                                                                                    |                    |                                                                                                |                                         |              |                                                            | 108                                      | 14                                                     | 5                                            | $\overline{2}$              | $\overline{2}$                                                   | 3008                               | 10                                      |  |
| 13                                         | 18                                                                                                    |                    |                                                                                                |                                         | BS.          |                                                            | 8                                        | $\boldsymbol{\Delta}$                                  | $\overline{\phantom{a}}$                     | $\overline{2}$              | 1311                                                             | 50                                 |                                         |  |
| 14                                         | 19                                                                                                    |                    |                                                                                                |                                         |              | キャンセル<br><b>OK</b>                                         | 017                                      | $\overline{7}$                                         | 3                                            | 3                           | $\overline{2}$                                                   | 1302                               | 90                                      |  |
| 15                                         | 20                                                                                                    |                    |                                                                                                |                                         |              |                                                            | 784                                      | 4                                                      | $\overline{2}$                               |                             | $\overline{2}$                                                   | 3013                               | 13                                      |  |
| 16                                         | 21                                                                                                    | 1                  | $\overline{2}$                                                                                 | 2013/3/12                               | 1            | HO                                                         | 097                                      | 4                                                      | $\overline{2}$                               |                             | $\overline{2}$                                                   | 3011                               | 90                                      |  |
| 17                                         | 22                                                                                                    | 1                  | $\overline{2}$                                                                                 | 2013/3/12                               | $\mathbf{1}$ | HO                                                         | 618                                      | 5                                                      | 3                                            |                             |                                                                  | 3011                               | 13                                      |  |
| 18                                         | 23                                                                                                    | 1                  | $\overline{2}$                                                                                 | 2013/3/12                               | 1            | HO                                                         | 051                                      | $\overline{3}$                                         | $\overline{2}$                               |                             | $\overline{2}$                                                   | 3003                               | 12                                      |  |
| 19                                         | 24                                                                                                    | 1                  | $\overline{2}$                                                                                 | 2013/3/12                               | $\mathbf{1}$ | HO                                                         | 125                                      | 14                                                     | 5                                            | 1                           | $\mathbf{1}$                                                     | 3008                               | 60                                      |  |
| 20                                         | 25                                                                                                    | 1                  | $\overline{2}$                                                                                 | 2013/3/12                               | $\mathbf{1}$ | HO                                                         | 904                                      | 6                                                      | $\overline{3}$                               | $\overline{1}$              | 20                                                               | 3003                               | 13                                      |  |
| 21                                         | 26                                                                                                    | 1                  | $\overline{2}$                                                                                 | 2013/3/12                               | 1            | M                                                          | 906                                      | 14                                                     | 5                                            | 1                           | $\mathbf{1}$                                                     | 3006                               | 15                                      |  |
| 22                                         | 27                                                                                                    |                    | $\overline{2}$                                                                                 | 2013/3/12                               |              | <b>US</b>                                                  | 003                                      | $\overline{1}$<br>$\overline{4}$                       | $\overline{1}$                               | 1                           | $\mathbf{1}$                                                     | 7005                               | 20                                      |  |
| 23                                         | 28                                                                                                    | 1                  | $\overline{2}$                                                                                 | 2013/3/12                               |              | HO                                                         | 633                                      |                                                        | $\overline{2}$                               | $\overline{2}$              | 3                                                                | 3011                               | $10-$                                   |  |
|                                            | code list Main Data / Traffic Volume / 16and24 factor / New Sheet / 20<br>$\overline{\mathbb{R}}$ 4<br>14.4 <sub>b</sub><br>H<br>m.<br>データの個数: 248440   田 回 凹 100% 一                                                                                                    |                    |                                                                                                |                                         |              |                                                            |                                          |                                                        |                                              |                             |                                                                  |                                    |                                         |  |
| 参照                                         | P.                                                                                                    |                    |                                                                                                |                                         |              |                                                            |                                          |                                                        |                                              |                             |                                                                  |                                    |                                         |  |
|                                            |                                                                                                    |                    | W<br>$\mathbf{X}$                                                                              | Pa                                      | POIC         |                                                            |                                          |                                                        |                                              |                             | JP © A般 <sup>3</sup> 卵● ② Kana 、 > <mark>24</mark>   + 唐 (b) all |                                    | 7:40<br>2013/11/22                      |  |

Consultar la siguiente figura

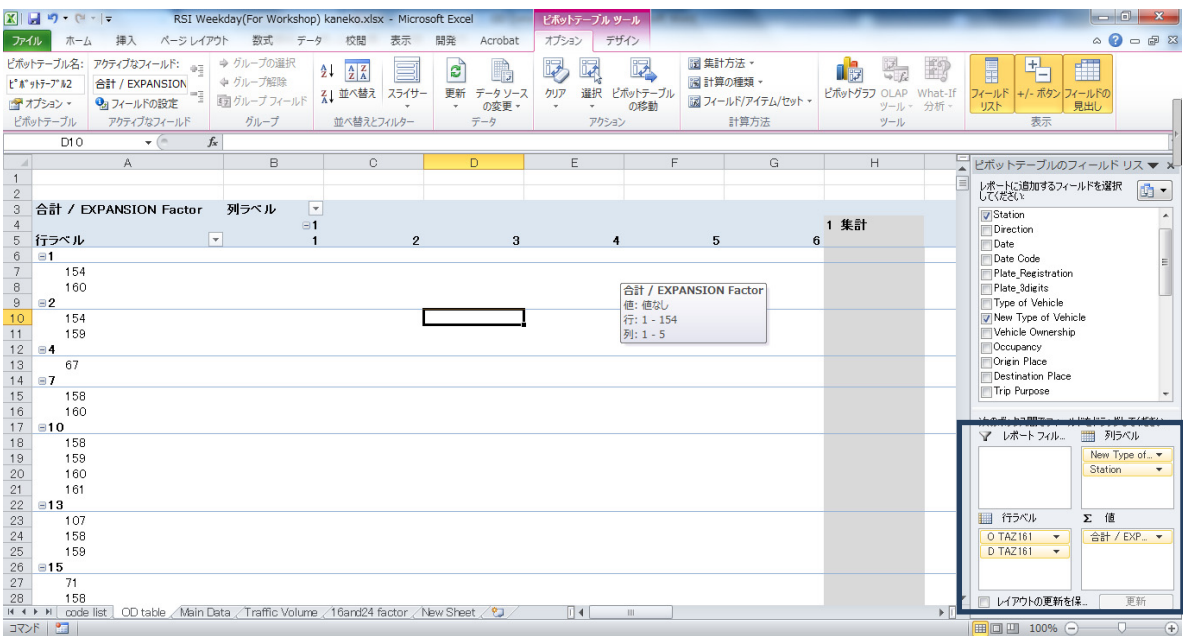

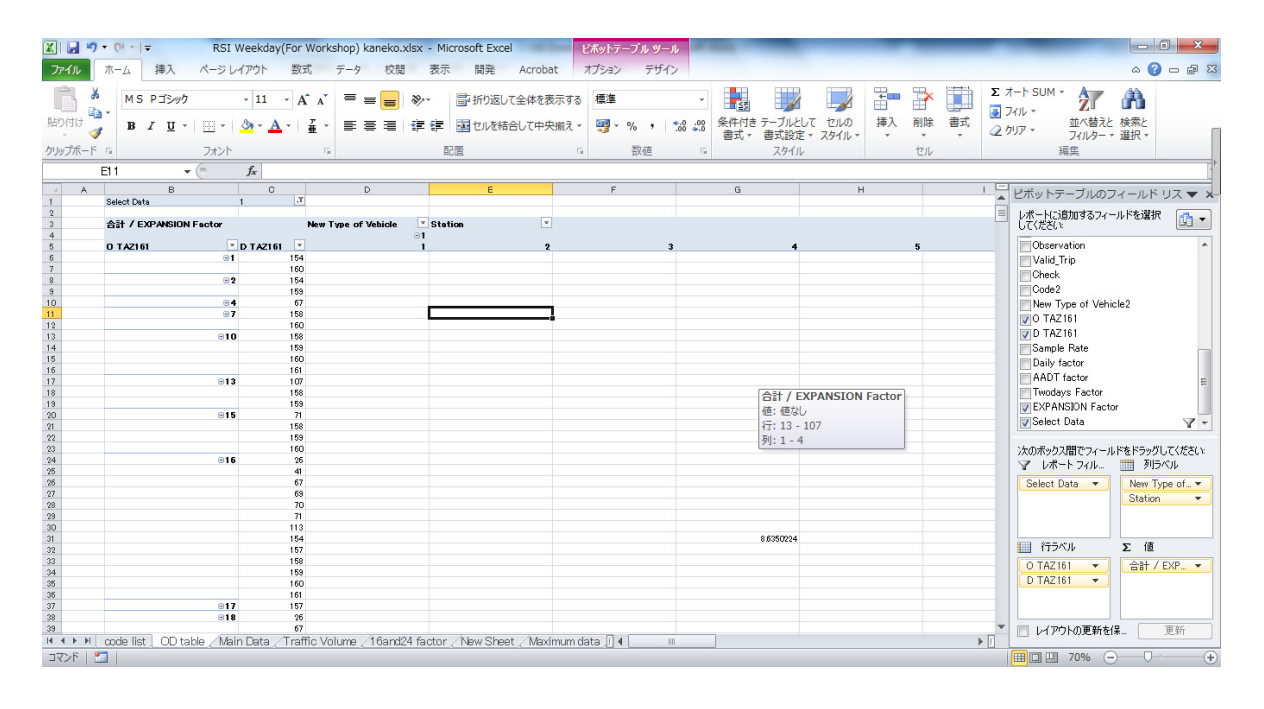

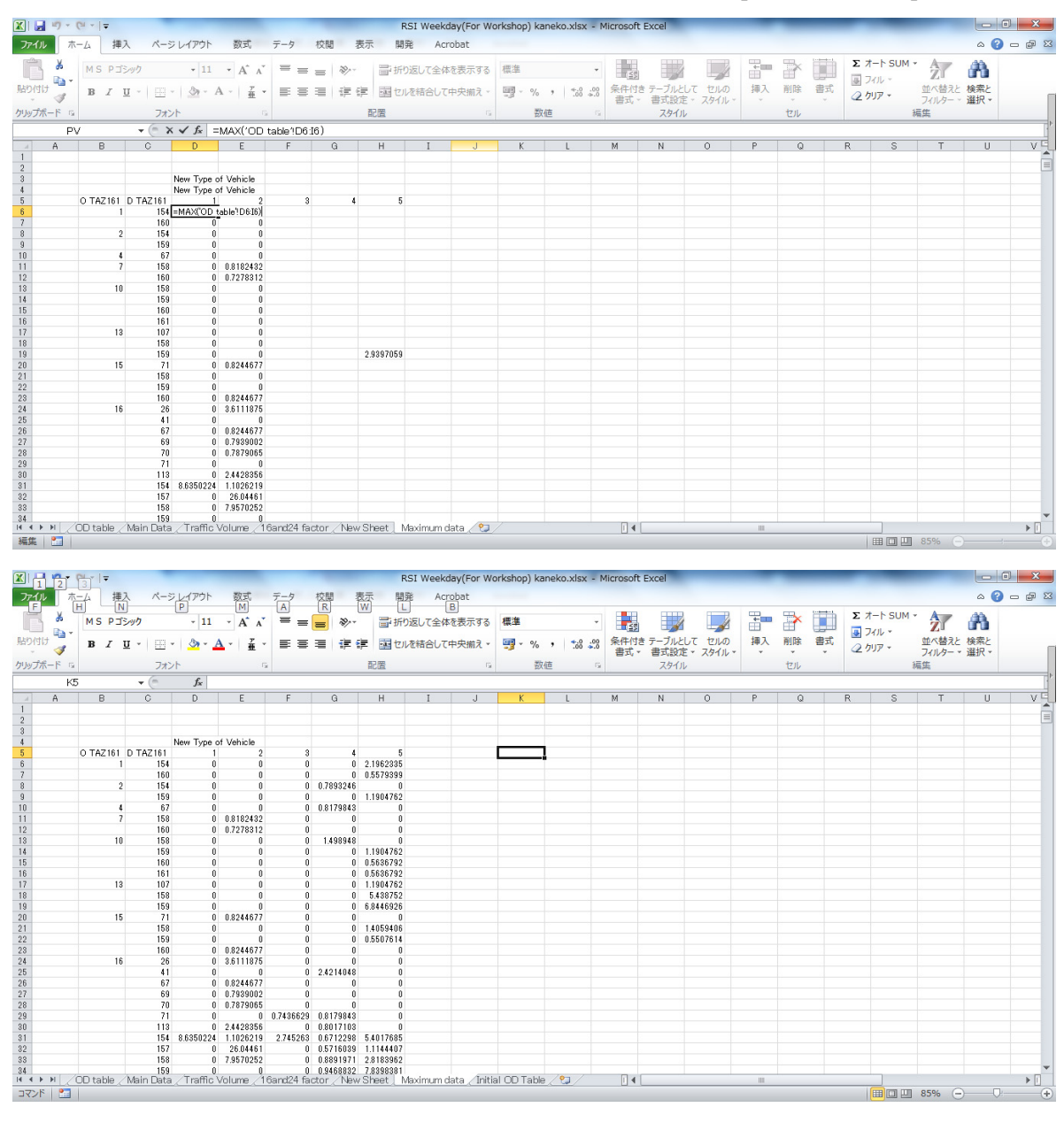

9) Seleccionar Datos Máximos de la estación 1 a la 6 en cada Tipo de Vehículo por Pares de OD.

## Resumir Tabla OD Inicial

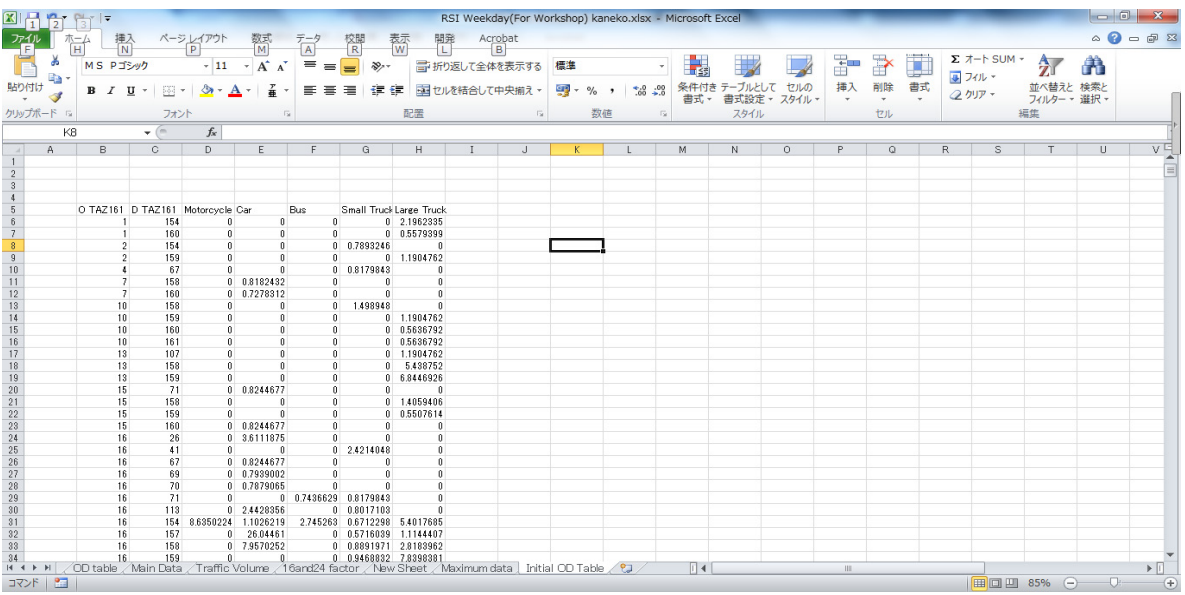